Clean Uninstall Avg 9.0 Antivirus For Windows Xp >>>CLICK HERE<<<

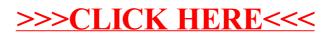